# **Composite AV to HDMI Converter AC-1722**

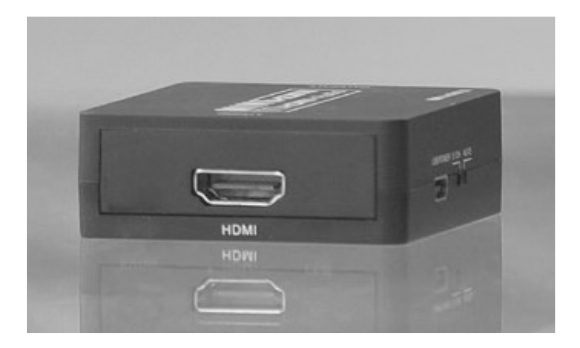

## **User Manual**

#### **I. Introduction**

The composite AV to HDMI converter is a universal converter for analog composite input to HDMI 1080p (60HZ) output. The analog to digital conversion in this module employs 10 bits maximal 162MSPS sampling, black/white level expansion, color transition improvement, dynamic range expansion, blue stretch, auto-detect and auto-convert the composite signal to 1080p(60HZ) output. It makes video come alive, delivering the sharpest, most realistic HD visuals available.

#### **II. Features**

Supports NTSC and PAL systems

Plug and play

Support HDMI 1080p or 720p

## **III. Package**

Composite AV to HDMI converter

Power Supply

Mini USB cable

Operation Manual

## **IV. Specifications**

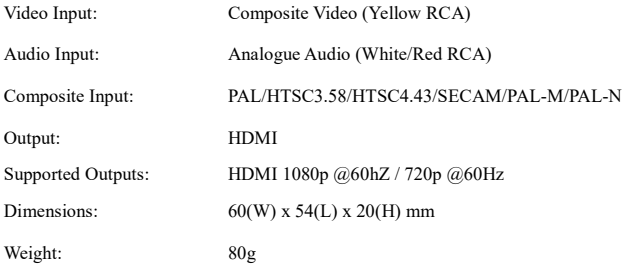

#### **V. Converter Parts List**

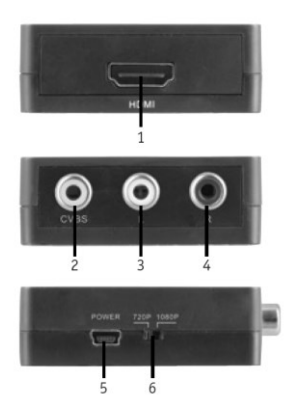

- HDMI Output
- Composite Video Input
- Left Audio Input
- Right Audio Input
- Power Input
- Resolution Selector

#### **VI. Converter Operation Controls and Functions**

#### 1. HDMI Output:

Connect the output of the converter to a device that is equipped with a HDMI socket. The selected source will be displayed from this output.

#### 2. Composite Video Input:

Connect the input of the converter to a device that is equipped with composite AV sockets. The displayed output will be from this source.

3. Left Audio Input

Connect the left audio input from a device with analogue audio sockets.

#### 4. Right Audio Input

Connect the left audio input from a device with analogue audio sockets.

#### 5. Power Input

This converter requires a 5VDC power supply (included) to work. Please connect the power supply to the device and a mains power outlet.

#### 6. Resolution Selector

Switch to change the output resolution between 720p and 1080p.

## **VII. Application Example**

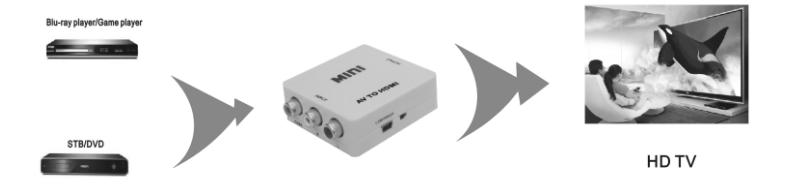

## **AV TO HDMI CONVERTER**

## **IMPORTANT:**

- Never attempt to open, repair or modify any part of this unit or its accessories.
- Never get any part of the device or its accessories wet.
- Failure to adhere to these points will result in a void of warranty.